## **Comparing Fractions**

Observe the fraction models, and compare the fractions using  $>$ ,  $\lt$ , or  $=$ .

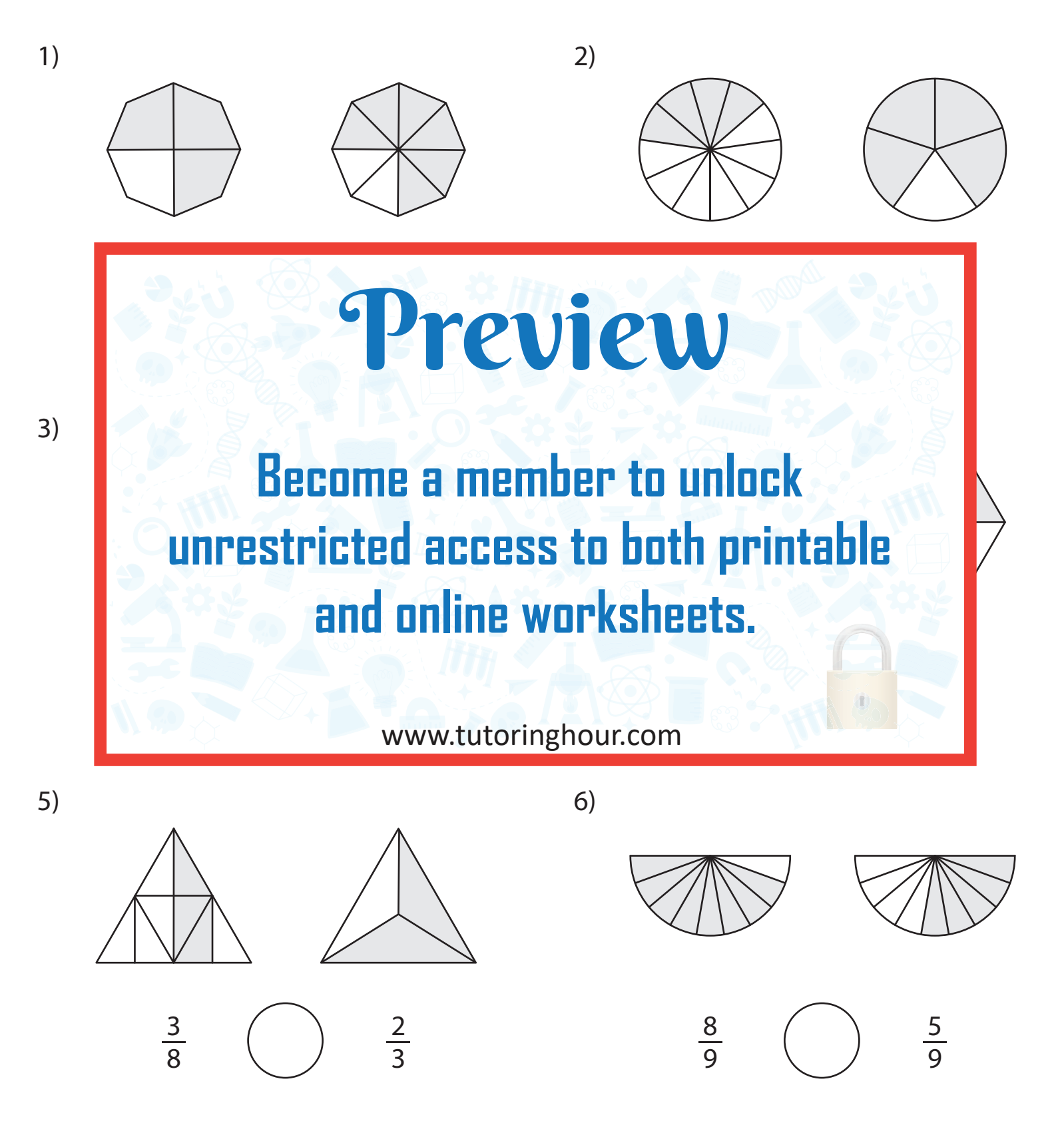